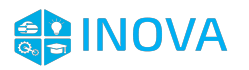

# **Análise da Prosperidade Social do Estado de Santa Catarina através da utilização de Sistemas de Informação Geográfica e Lógica** *Fuzzy*

# **Alana Mércia Engel<sup>1</sup> , Luiz Cláudio Dalmolin<sup>1</sup> , Nilson Ribeiro Modro<sup>1</sup>**

**<sup>1</sup>**Universidade do Estado de Santa Catarina (UDESC) Centro de Educação do Planalto Norte (CEPLAN)

alanamengel@gmail.com, luiz.dalmolin@udesc.br, nilson.modro@udesc.br

*Resumo. Indicadores sociais como o Índice de Desenvolvimento Humano (IDH) e o Índice de Vulnerabilidade Social (IVS) são muito importantes para acompanhar o desenvolvimento das localidades. A análise integrada desses indicadores possibilita verificar o nível de prosperidade social de uma determinada região. Este artigo tem como objetivo realizar a análise do nível de Prosperidade Social no Estado de Santa Catarina, para tanto foi aplicado um método baseado em Sistemas de Informação Geográfica (SIG) e lógica fuzzy para gerar mapas temáticos. Por meio da utilização de SIG é possível a espacialização da situação social de diferentes regiões do Estado contribuindo para o processo de tomada de decisão e na definição de políticas públicas. Para alcançar o objetivo proposto primeiramente, foram criados mapas temáticos representando os índices e então foi possível a análise individual de cada índice. Na sequência, foi gerado um mapa integrando esses índices através da combinação de variáveis tendo por base a lógica fuzzy, facilitando assim, a manipulação, a análise e a elaboração de cenários futuros a partir desses indicadores. Através da carta temática gerada para representar a prosperidade social do Estado de Santa Catarina é possível observar que as áreas que apresentam maior prosperidade social, como os municípios de Florianópolis, São Bento do Sul e Jaraguá do Sul, dentre outras, e com menor prosperidade social, municípios como Calmon, Matos Costa e Entre Rios.*

*Palavras-chave: Prosperidade Social. Lógica Fuzzy. Mapas temáticos.*

*Abstract. Social indicators such as the Human Development Index (HDI) and the Social Vulnerability Index (IVS) are very important to track the development of localities. The integrated analysis of these indicators makes it possible to verify the level of social prosperity of a given region. This article aims to perform the analysis of the Social Prosperity level in the State of Santa Catarina. To this end, a method based on Geographic Information Systems (GIS) and fuzzy logic was applied to generate thematic maps. Through the use of GIS is possible the spatialization of the social situation of different regions of the state contributing to the decision-making process and the definition of public policies. To reach the proposed objective first, thematic maps representing the indexes were created and then it was possible the individual analysis of each index. Next, a map was created integrating these indices through the combination of variables based on fuzzy logic, thus facilitating the manipulation, analysis and elaboration of future scenarios based on these indicators. Through the thematic letter generated to represent the social prosperity of the State of Santa Catarina, it is possible to observe that the* 

*areas that present the greatest social prosperity, such as Florianópolis, São Bento do Sul and Jaraguá do Sul, among others, and with less social prosperity. , municipalities such as Calmon, Matos Costa and Entre Rios.*

*Keywords: Social Prosperity, Fuzzy Logic, Thematic Maps.*

### **1. Introdução**

A prosperidade social de uma região representa uma condição em que existe o constante desenvolvimento considerando aspectos sociais. Existem vários índices que ajudam a verificar as condições da população, como é o caso do Índice de desenvolvimento humano - IDH<sup>1</sup> e do índice de vulnerabilidade social - IVS<sup>2</sup>.

"A análise integrada do desenvolvimento humano com a vulnerabilidade social oferece o que se denomina aqui de prosperidade social. A prosperidade social é a ocorrência simultânea do alto desenvolvimento humano com a baixa vulnerabilidade social, sugerindo que, nas porções do território onde ela se verifica, ocorre uma trajetória de desenvolvimento humano menos vulnerável e socialmente mais próspera" (Costa e Marguti, 2015, p. 74).

O objeto deste artigo é realizar a análise do nível de Prosperidade Social no Estado de Santa Catarina através da aplicação de um método diferenciado. Neste artigo optou-se por aplicar uma metodologia que resulte em um mapa temático representando a prosperidade social, pois segundo Constantino, Pegorare e Costa (2016), no caso de indicadores como o IDH a representação através de mapas temáticos é importante para que se possa verificar extensões territoriais e as singularidades de cada região. Considerando que "o mapa temático deve cumprir sua função, ou seja, dizer o quê, onde e, como ocorre determinado fenômeno geográfico" (Archela, Théry, 2008).

A utilização de sistemas de informação geográfica para a construção de mapas temáticos são uma importante ferramenta, possibilitando auxiliar em análises para uma tomada de decisão de gestores, facilitando a identificação das regiões socialmente menos prósperas da região de estudo.

Adicionalmente, a utilização de lógica fuzzy na geração de mapas temáticos possibilita várias vantagens. Algumas das características da aplicação de Lógica *Fuzzy* na construção de mapas temáticos são: A possibilidade de considerar a percepção de agentes envolvidos na criação e na análise dos resultados, um processo mais flexível e a utilização de termos linguísticos na construção e interpretação de cartas (mapas) temáticas tornando o processo de tomada de decisão mais compreensível e aplicável por profissionais de várias áreas (Dalmolin, 2013).

A lógica *fuzzy* sendo utilizada para integrar os índices de desenvolvimento humano e vulnerabilidade social, facilita a interpretação desses dados, por utilizar variáveis linguísticas, e facilita lidar com a atribuição de importância negativa para vulnerabilidade social e importância positiva para o desenvolvimento humano na formação de um mapa temático representando a prosperidade social.

 1 http://www.atlasbrasil.org.br/2013/pt/ranking

<sup>2</sup> http://ivs.ipea.gov.br/index.php/pt/planilha

# **2. Indicadores**

### **2.1. Índice de Desenvolvimento Humano (IDH)**

O Índice de Desenvolvimento Humano surgiu em 1990 para o Programa das Nações Unidas para o Desenvolvimento (PNUD), contribuindo para a busca por medidas sócio econômicas mais abrangentes, o IDH considera três dimensões básicas para o desenvolvimento: Longevidade, Educação e Renda (Scarpin, Slomski, 2007).

 Essas dimensões são utilizadas pois para que haja o desenvolvimento humano é necessária "a oportunidade de se levar uma vida longa e saudável – saúde –, ter acesso ao conhecimento – educação – e poder desfrutar de um padrão de vida digno – renda. " (PNUD, 2013).

 No Brasil, o Índice de Desenvolvimento Humano Municipal – IDH-M foi criado medindo o nível de desenvolvimento humano de cada município. As dimensões são as mesmas do IDH dos países, com alguns indicadores diferentes, buscando adequar o IDH para avaliar as condições de núcleos sociais menores (Silva, 2009).

As faixas de classificação do índice de desenvolvimento humano são apresentadas no Quadro 1.

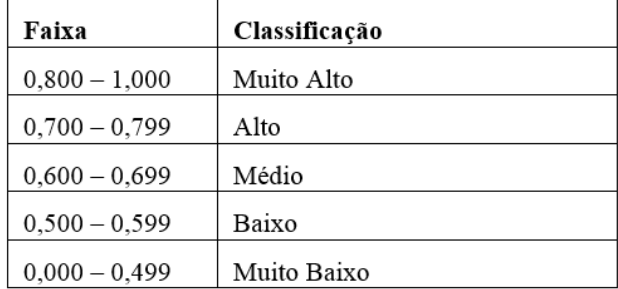

#### **Quadro 1: Faixas de Desenvolvimento Humano.**

#### **Fonte: Produção dos próprios autores, baseado em dados do Atlas do Desenvolvimento Humano no Brasil.**

## **2.2. Índice de Vulnerabilidade Social (IVS)**

O índice de vulnerabilidade social foi criado através de uma parceria do Instituto de Pesquisa Econômica Aplicada (IPEA) com outras seis instituições, esse índice é formado por 16 indicadores separados em três dimensões: Renda e trabalho, infraestrutura urbana e capital humano.

Segundo do Instituto de Pesquisa Econômica Aplicada (2015), "a definição de vulnerabilidade social em que este IVS se ancora diz respeito, precisamente, ao acesso, à ausência ou à insuficiência de tais ativos, constituindo-se, assim, num instrumento de identificação das falhas de oferta de bens e serviços públicos no território nacional".

As faixas de classificação do índice de vulnerabilidade social são apresentadas no Quadro 2.

| Faixa           | Classificação |
|-----------------|---------------|
| $0,501 - 1,000$ | Muito Alta    |
| $0,401 - 0,500$ | Alta          |
| $0,301 - 0,400$ | Média         |
| $0,201 - 0,300$ | Baixa         |
| $0,000 - 0,200$ | Muito Baixa   |

**Quadro 2: Faixas de Vulnerabilidade Social. Fonte: Produção dos próprios autores, baseado em dados do Atlas da Vulnerabilidade Social.**

### **2.3. Prosperidade Social**

A Prosperidade Social de uma região é caracterizada pela análise simultânea de desenvolvimento humano e vulnerabilidade Social (Ferreira e Pinto, 2017). Conforme o método atual, para determinar a prosperidade social de uma região considera-se as associações apresentadas na Figura 1, formando 9 possibilidades de combinações.

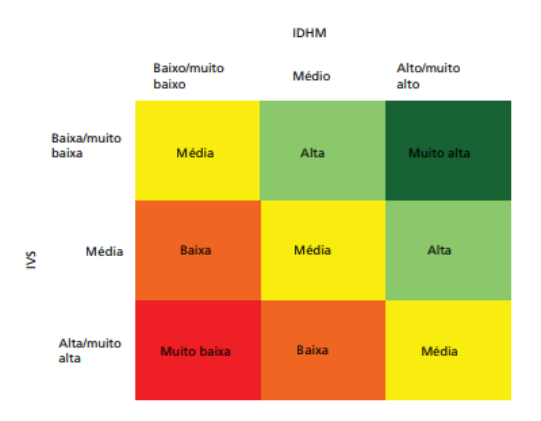

#### **Figura 1: Faixas de Prosperidade Social. Fonte: Ferreira e Pinto, 2017.**

A Figura 2 representa a prosperidade social do estado de santa catarina gerada seguindo os critérios apresentados na Figura 1. A metodologia aplicada neste artigo visa apresentar uma alternativa para a determinação de prosperidade social de uma região, levando em consideração uma maior possibilidade de combinações, possibilitando uma visualização diferenciada da situação do Estado.

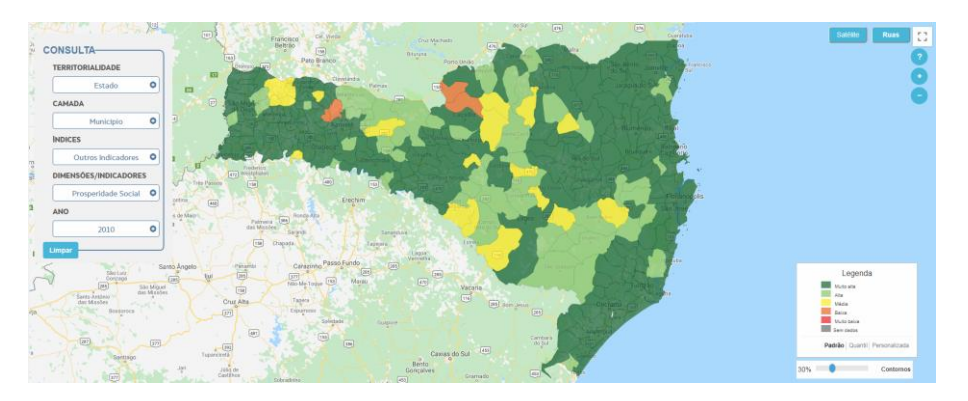

**Figura 2: Prosperidade Social do Estado de Santa Catarina. Fonte: Atlas da Vulnerabilidade Social . Disponível em: <http://ivs.ipea.gov.br/index.php/pt/mapa >**

# **3. Material e Métodos**

## **3.1. Área de Estudo**

Esta pesquisa teve como escopo o Estado de Santa Catarina, localizado na região sul do Brasil (Figura 3), segundo dados do Instituto Brasileiro de Geografia e Estatística, Santa Catarina possui área de 95.737,954 km², população estimada em 2017 de 7.001.161, com um total de 295 municípios a capital do Estado é a cidade de Florianópolis.

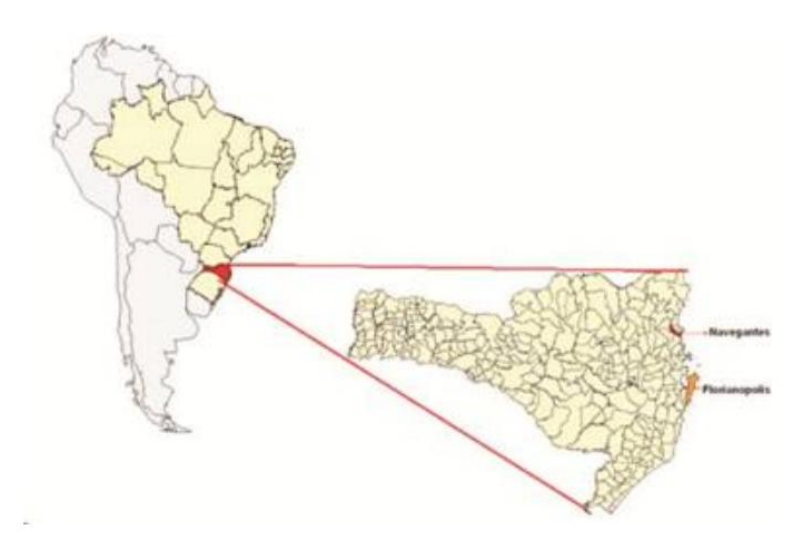

**Figura 3: Localização do Estado de Santa Catarina. Fonte: Sehnem e Palosqui, 2014.**

# **3.2. Procedimentos Metodológicos**

Para realizar a análise da prosperidade social, o método utilizado (Figura 4) baseia-se no método proposto por Engel et al. (2017). Foram utilizados dados do Atlas do Desenvolvimento Humano e do Atlas da Vulnerabilidade Social referentes ao ano de 2010 e dados geográficos do Instituto Brasileiro de Geografia e Estatística - IBGE.

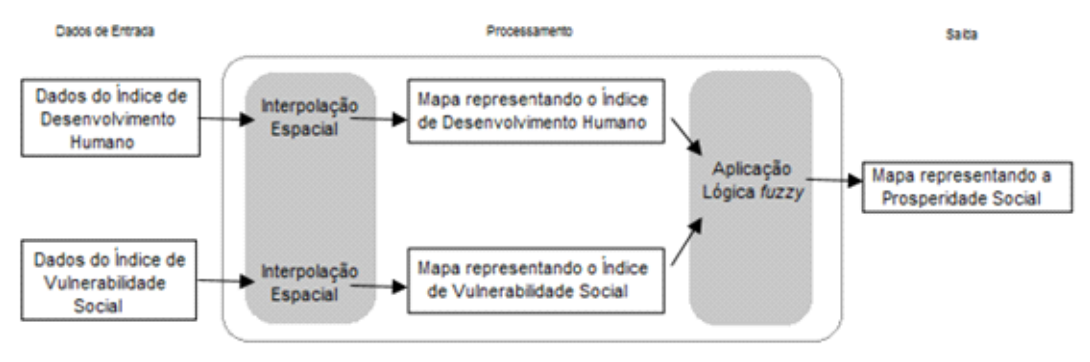

**Figura 4: Representação do método aplicado. Fonte: Produção dos próprios autores.**

Conforme a metodologia aplicada, primeiramente é realizada a coleta de dados dos municípios da área de estudo, os quais são associados com as respectivas sedes municipais em uma camada de dados georreferenciados.

Partindo desses dados, através de um método de interpolação espacial são gerados mapas temáticos representando cada um dos índices( IDH-M e IVS). Na sequência, os mapas gerados são utilizados como entrada para a geração da carta temática de Prosperidade Social a partir da inferência fuzzy.

Para que seja realizado o processo de inferência fuzzy, primeiramente são definidas as variáveis linguísticas e conjuntos fuzzy com a criação de funções de pertinência para cada entrada e saída de dados. Com o mesmo objetivo, são definidas regras de inferência que resultam em dados distribuídos espacialmente, representando em um mapa a Prosperidade Social.

### **4. Resultados e Discussão**

Inicialmente foi realizada a coleta dos dados municipais referentes ao índice de desenvolvimento humano e ao índice de vulnerabilidade social foram inseridos em uma camada de dados georreferenciada com a localização das sedes municipais do Estado de Santa Catarina (Figura 5).

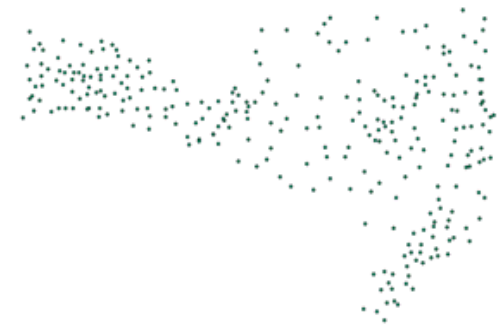

**Figura 5: Camada de dados com sedes municipais georreferenciadas. Fonte: Produção dos próprios autores.**

Através da utilização do método de interpolação espacial ponderação pelo inverso da distância (IDW), os dados referentes ao IDHM das cidades do Estado foram interpolados gerando um mapa temático representando o IDHM conforme figura 6, resultando também em uma matriz de dados que foi utilizada como uma das entradas para o processamento de aplicação da lógica *fuzzy*.

Na sequência esse mesmo processo foi realizado com os dados referentes ao índice de vulnerabilidade social, gerando um mapa temático representando o IVS das regiões do Estado (Figura 7), com a matriz de dados, sendo a segunda entrada para a aplicação da lógica *fuzzy*.

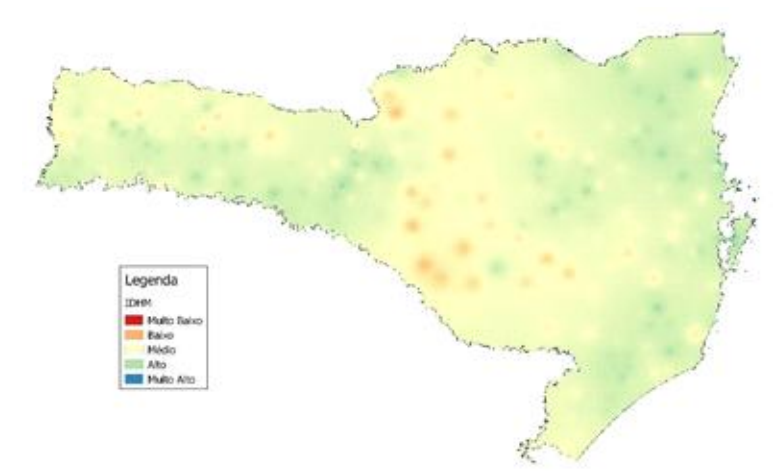

**Figura 6: Mapa temático representando o Índice de Desenvolvimento Humano do Estado de Santa Catarina. Fonte: Produção dos próprios autores.**

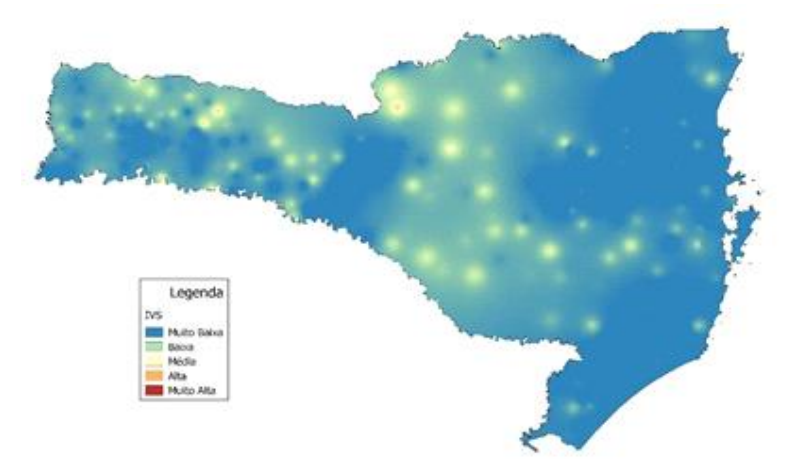

**Figura 7: Mapa temático representando o Índice de Vulnerabilidade Social do Estado de Santa Catarina. Fonte: Produção dos próprios autores.**

Baseando-se no IDHM e IVS como variáveis de entrada, foram criadas as

funções de pertinência (Figura 6), com a definição dos conjuntos *fuzzy* e suas respectivas variáveis linguísticas. Partindo dessas definições foram criadas as regras de inferência *fuzzy*, considerando que o índice de vulnerabilidade social tem uma influência negativa sobre o resultado e o índice de desenvolvimento humano tem uma influência positiva sobre o resultado. Foram definidas 25 regras de inferência.

Com o processamento dos dados iniciais através da inferência *fuzzy* foi possível gerar um mapa temático representando a Prosperidade Social do Estado de Santa Catarina, apresentado na figura 8.

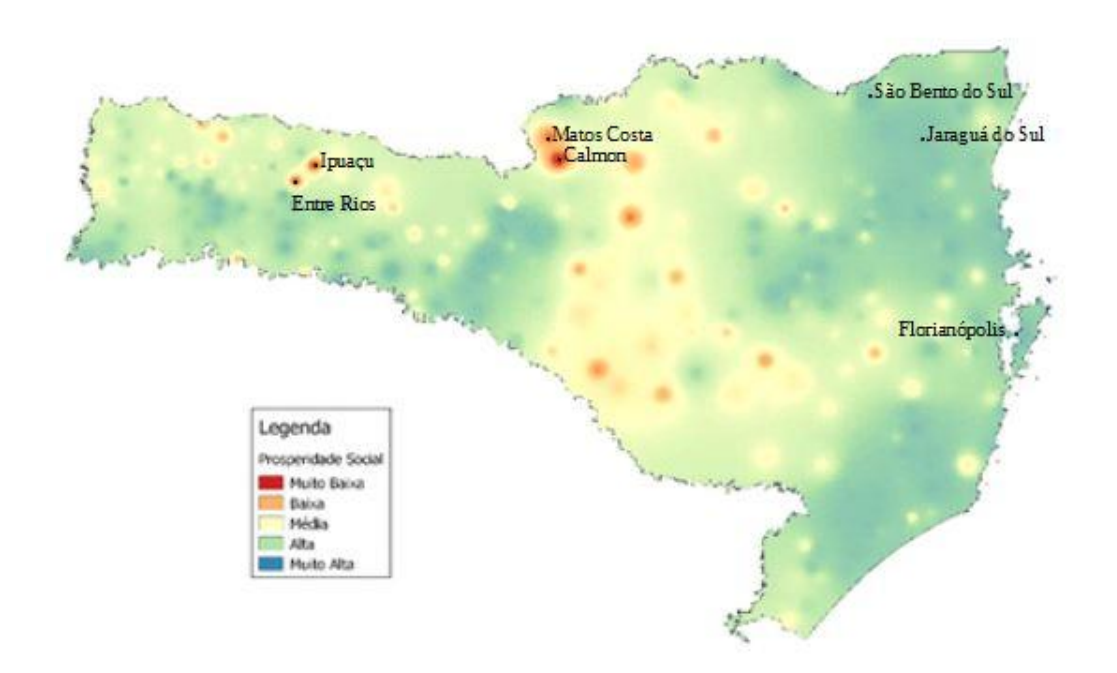

#### **Figura 8: Mapa temático representando a Prosperidade Social do Estado de Santa Catarina. Fonte: Produção dos próprios autores.**

Através da carta temática gerada para representar a prosperidade social do Estado de Santa Catarina, é possível observar as áreas que apresentam maior prosperidade social, como os municípios de Florianópolis, São Bento do Sul e Jaraguá do Sul, dentre outras, e com menor prosperidade social, municípios como Calmon, Matos Costa e Entre Rios.

Com o método aplicado é possível visualizar de forma contínua a alteração de um nível de prosperidade social para outro, dessa forma, pode-se identificar as localidades que estão mais próximas de mudar de faixa de prosperidade social. A metodologia aplicada facilita a análise com uma perceptiva futura, pois permite também que sejam gerados simulações de como um aumento ou diminuição de cada índice afeta esse resultado.

### **5. Considerações Finais**

Neste artigo foi apresentado uma forma diferenciada de determinar a Prosperidade Social no Estado de Santa Catarina, buscando disponibilizar alternativas para que sejam realizadas melhores análises da situação social do Estado, o método possibilita que gestores possam analisar de forma mais ampla, visualizando o Estado como um todo e não somente cada município de forma isolada, considerando que para alguns fatores as ocorrências em um município podem afetar a região, com essa perspectiva pode auxiliar a geração de políticas públicas para o estado inteiro ou regiões específicas, conforme os dados apresentados.

A utilização de lógica *fuzzy*, se mostra viável pois facilita a junção dos índices considerando a necessidade de determinar influência positiva do índice de desenvolvimento humano e negativa do índice de vulnerabilidade social sobre o resultado, e a utilização de variáveis linguísticas facilitam a geração desse mapa temático e interpretação dos mapas resultantes.

A utilização de inferência fuzzy permite a facilidade de criar mais regras, gerando resultados mais específicos e permite simulações atribuindo influências diferencias para cada indicador para se analisar mais perspectivas. Os mapas temáticos são gerados diretamente dos valores dos indicadores IDH e IVS, de forma relativamente fácil e com baixo custo de aplicação. O método utilizado pode ser aplicado para diferentes regiões e para outros índices, com outras variáveis de estudo.

Em trabalhos futuros, sugere-se a realização de um teste utilizando a aplicação desse método com inferência fuzzy desde os indicadores que compõem esses índices IDH e IVS, para então aplicar novamente a inferência fuzzy gerando a Prosperidade Social, possibilitando assim, uma maior flexibilidade para análises considerando a percepção dos agentes envolvidos. Além disso sugere-se a aplicação desse método para análise de outros índices.

#### **6. Referências**

- ARCHELA, Rosely Sampaio; THÉRY, Hervé. Orientação metodológica para construção e leitura de mapas temáticos. Confins [Online], v. 3, p. 22, 2008.
- Atlas do Desenvolvimento Humano no Brasil. Ranking. Disponível em: <http://www.atlasbrasil.org.br/2013/pt/ranking>.
- AVS. Atlas da Vulnerabilidade Social. Mapa. Disponível em: [<http://ivs.ipea.gov.br/index.php/pt/mapa>](http://ivs.ipea.gov.br/index.php/pt/mapa).
- AVS. Atlas da Vulnerabilidade Social. Planilha. Disponível em: <ivs.ipea.gov.br/index.php/pt/planilha>.
- CONSTANTINO, Michel; PEGORARE, Alexander Bruno; DA COSTA, Reginaldo Brito. Desempenho regional do IDH e do PIB per capita dos municípios de Mato Grosso do Sul, Brasil, entre 2000 e 2010. Interações (Campo Grande), v. 17, n. 2, 2016.
- COSTA, Marco Aurélio; MARGUTI, Bárbara Oliveira Editora. Atlas da vulnerabilidade social nos municípios brasileiros. 2015.
- DALMOLIN, L. C. Elaboração de cartas temáticas de potencial poluidor industrial com base em dados econômicos oficiais e lógica difusa. 2013. Tese.125 p. (Doutorado em Ciência e Tecnologia Ambiental) Universidade do Vale do Itajaí. Santa Catarina. Brasil.
- ENGEL, Alana Mércia. Uso de lógica *fuzzy* na construção de cartas temáticas como alternativa para o cálculo do índice de desenvolvimento humano. Monografia de conclusão do curso de Bacharelado em Sistemas de Informação da Universidade do Estado de Santa Catarina. UDESC, 2017.
- FERREIRA, Gisele da Silva; PINTO, Carlos Vinícius da Silva. Desenvolvimento humano, vulnerabilidade e prosperidade social no Rio Grande do Sul: uma visão inter e intrarregional por meio dos Coredes. 2017.
- IBGE. Instituto Brasileiro de Geografia e Estatística. Mapas. Disponível em: < http://mapas.ibge.gov.br/>. Acesso em: 15 março 2017.
- IBGE. Instituto Brasileiro de Geografia e Estatística. Santa Catarina. Disponível em: < http://cidades.ibge.gov.br/xtras/uf.php?coduf=42>. Acesso em: 15 março 2017.
- PROGRAMA NACIONAL DAS NAÇÕES UNIDAS PARA O DESENVOLVIMENTO (PNUD). Índice de Desenvolvimento Humano Municipal Brasileiro. – Brasília: PNUD, Ipea, FJP, 2013.
- SCARPIN, Jorge Eduardo; SLOMSKI, Valmor. Estudo dos fatores condicionantes do índice de desenvolvimento humano nos municípios do estado do Paraná: instrumento de controladoria para a tomada de decisões na gestão governamental. Revista de Administração Pública, v. 41, n. 5, p. 909-933, 2007.
- SEHNEM, Scheila Beatriz; PALOSQUI, Vanusa. Características epidemiológicas do suicídio no estado de Santa Catarina. Fractal: Revista de Psicologia, v. 26, n. 2, p. 365-378, 2014.
- SILVA, Ambrozina de Abreu Pereira. Análise Crítica da Utilização do IDH-M como Critério de Alocação de Recursos para Habitação. XXXIII Encontro da ANPAD. São Paulo / SP, 2009.